## Change macro security settings

You can change macro security settings in the Trust Center, unless a system administrator in your organization has changed the default settings to prevent you from changing the settings.

1. On the **Developer** tab, in the **Code** group, click **Macro Security**.

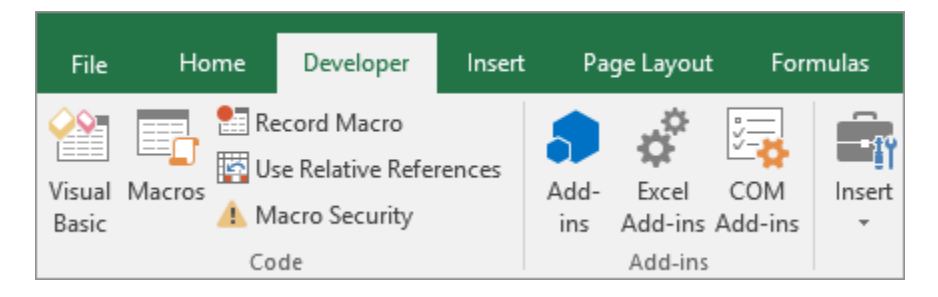

To enable the Developer tab, see [Show the Developer](https://support.office.com/en-us/article/Show-the-Developer-tab-e1192344-5e56-4d45-931b-e5fd9bea2d45)  [tab.](https://support.office.com/en-us/article/Show-the-Developer-tab-e1192344-5e56-4d45-931b-e5fd9bea2d45)

## 2. In the **Macro Settings** category, under **Macro Settings**, click the option that you want.

**Note:** Any changes that you make in the **Macro Settings** category in Excel apply only to Excel and do not affect any other Microsoft Office program.

You can also access the Trust Center in Excel Options. To do that, click **Options** (Excel 2010 to 2016 versions) or **Microsoft Office Button** (Excel 2007), and then click **Trust Center** > **Trust Center Settings** > **Macro Settings**.

For more information about macro security, see the following topics:

- [Add, remove, or change a trusted location](https://support.office.com/en-us/article/Add-remove-or-change-a-trusted-location-7ee1cdc2-483e-4cbb-bcb3-4e7c67147fb4)
- [Add, remove, or view a trusted publisher](https://support.office.com/en-us/article/Add-remove-or-view-a-trusted-publisher-87b3d5a3-b68c-4023-87c4-7cc78a44d7ed)
- [Enable or disable macros in Office files](https://support.office.com/en-us/article/Enable-or-disable-macros-in-Office-files-12b036fd-d140-4e74-b45e-16fed1a7e5c6)
- [Enable or disable security alerts about links and files](https://support.office.com/en-us/article/Enable-or-disable-security-alerts-about-links-and-files-from-suspicious-websites-a1ac6ae9-5c4a-4eb3-b3f8-143336039bbe)  [from suspicious websites](https://support.office.com/en-us/article/Enable-or-disable-security-alerts-about-links-and-files-from-suspicious-websites-a1ac6ae9-5c4a-4eb3-b3f8-143336039bbe)
- [View my options and settings in the Trust Center](https://support.office.com/en-us/article/View-my-options-and-settings-in-the-Trust-Center-d672876e-20d3-4ad3-a178-343d044e05c8)